### **LOG4420 – Conception de sites web dynamiques et transactionnels**

**Examen Final**

**Automne 2009**

### **10 décembre 2009**

Directives :

- ¾ Durée de l'examen : 2h30 ;
- ¾ Le questionnaire comporte 8 questions sur 8 pages (excluant celle‐ci);
- ¾ La pondération de cet examen est de 35% ;
- ¾ Cellulaires, agendas, ordinateurs ou téléavertisseurs sont interdits ;
- $\triangleright$  Toute documentation papier est permise ;
- $\triangleright$  Les calculatrices ne sont pas permises.
- ¾ Répondez sur le cahier d'examen ;
- ¾ Remettez le questionnaire à la fin de l'examen.

### **Question 1 ‐ PHP (4 points)**

L'École Polytechnique veut que vous automatisiez en ligne l'examen d'entrée de mathématiques. Elle vous fournit un dossier contenant les questions en format XML ainsi que le fichier ListeQuestions.xml, qui énumère la liste de questions, en indiquant, pour chaque question, son identificateur et le fichier XML qui la contient. Ce fichier est écrit comme ceci :

ListeQuestions.xml

```
<?xml version="1.0" encoding="ISO-8859-1"?> 
<TestMath> 
  <Partie identifier="Première partie"> 
      <Section identifier="differ" title="Calcul différentiel"> 
        <Question identifier="elnde1" href="elnde1.xml"/> 
        <Question identifier="elngr8" href="elngr8.xml"/> 
        <Question identifier="elngr01" href="elngr11.xml"/> 
        <Question identifier="intcf1a" href="intcf1a.xml"/> 
      </Section> 
   </Partie> 
</TestMath>
```
Nous vous proposons l'ébauche d'un script PHP utilisant la bibliothèque SimpleXML. La compréhension de SimpleXML n'est pas nécessaire et vous n'avez pas à jouer avec la variable \$xmlDoc.

PageAffichage.xml

```
$xml = simplexml_load_file("ListeQuestions.xml"); 
//votre code ici, environ 10 lignes de code 
     ... 
//fin de votre code 
$xmlDoc->simplexml_load_file($FichierXMLQuestion); 
echo $xmlDoc;
```
Fonctions utiles :

rand(x,y) ; //cette fonction php retourne un chiffre au hasard entre x et y

\$xml‐>children()‐>children()‐>children() ; //cette fonction parcourt l'arbre DOM du document xml pour retourner une liste des noeuds <Question> dans le fichier « ListeQuestions.xml »

\$variable‐>attributes()‐>Nom ; //ce code retourne la valeur de l'attribut XML « Nom » du noeud dans la variable \$variable. Exemple : pour le <noeud nom="Bob">, le code retourne « Bob »

Complétez le script PHP de « PageAffichage.xml » pour qu'il retourne le nom du fichier XML **sélectionné au hasard** d'une question dans la variable \$FichierXMLQuestion. Attention, le nombre de questions n'est pas toujours égal à 4 dans le fichier « ListeQuestions.xml ». Votre code devra en tenir compte.

```
$xml = simplexml_load_file("lesQuestions.xml"); 
$tableau = array();
$compteur=0; 
foreach ($xml->children()->children()->children() as $question) 
{ 
    $tableau[$compteur] = $question; 
    $compteur = $compteur+1; 
} 
$choixQuestionHasard = rand(0,$compteur-1); 
$FichierXMLQuestion = (string)($tableau[$choixQuestionHasard]-
>attributes()->href);
```
\$xmldoc = simplexml load file(\$FichierXMLQuestion);

## **Question 2 ‐ XML (3 points)**

Soit le fichier DTD suivant :

<!DOCTYPE JOURNAL [ <!ELEMENT JOURNAL (ARTICLE+)> <!ELEMENT ARTICLE (TITRE,CORPS)> <!ELEMENT TITRE (#PCDATA)> <!ELEMENT CORPS (IMAGE,HAUT,MILIEU,BAS)> <!ELEMENT IMAGE EMPTY> <!ELEMENT HAUT ANY> <!ELEMENT MILIEU (TEXTE,COMMENTAIRES?,IMAGE+,REFERENCES\*,TEXTE)> <!ELEMENT BAS ANY> <!ELEMENT TEXTE (#PCDATA)> <!ELEMENT COMMENTAIRES (#PCDATA)> <!ELEMENT REFERENCES (#PCDATA)> <!ATTLIST ARTICLE AUTEUR CDATA #REQUIRED> <!ATTLIST ARTICLE EDITOR CDATA #FIXED "POLYSCOPE"> <!ATTLIST ARTICLE DATE CDATA #IMPLIED> <!ATTLIST ARTICLE EDITION CDATA #IMPLIED> <!ATTLIST IMAGE SOURCE ENTITY #REQUIRED> <!ENTITY photo1 "Polyscope1.jpg"> <!ENTITY photo2 "Polyscope2.gif"> ]>

Écrivez un fichier XML respectant la validation décrite par ce fichier DTD.

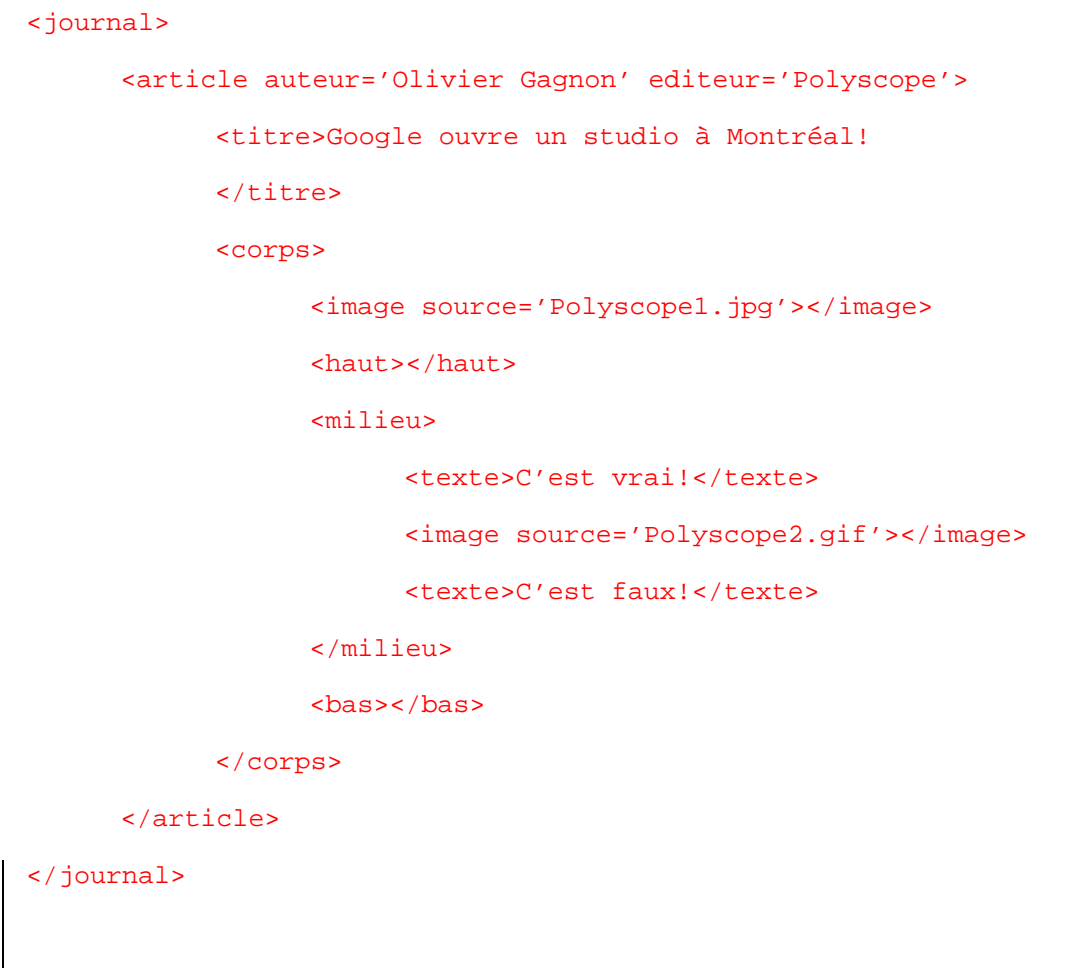

## **Question 3 ‐ XSLT (4 points)**

Étant donné le fichier XSL suivant appliqué au document XML fourni en annexe :

```
<xsl:stylesheet version="1.0">
<xsl:template match="olivier">
<html>
   <body>
        <center>Transformation XSLT début!</center>
   \braket{-\text{br}}>\text{cbr}}     <xsl:apply‐templates select="parents"/>
        <xsl:apply‐templates select="amis"/>
        <center>Transformation XSLT fin!</center>
    </body>
</html>
</xsl:template>
```
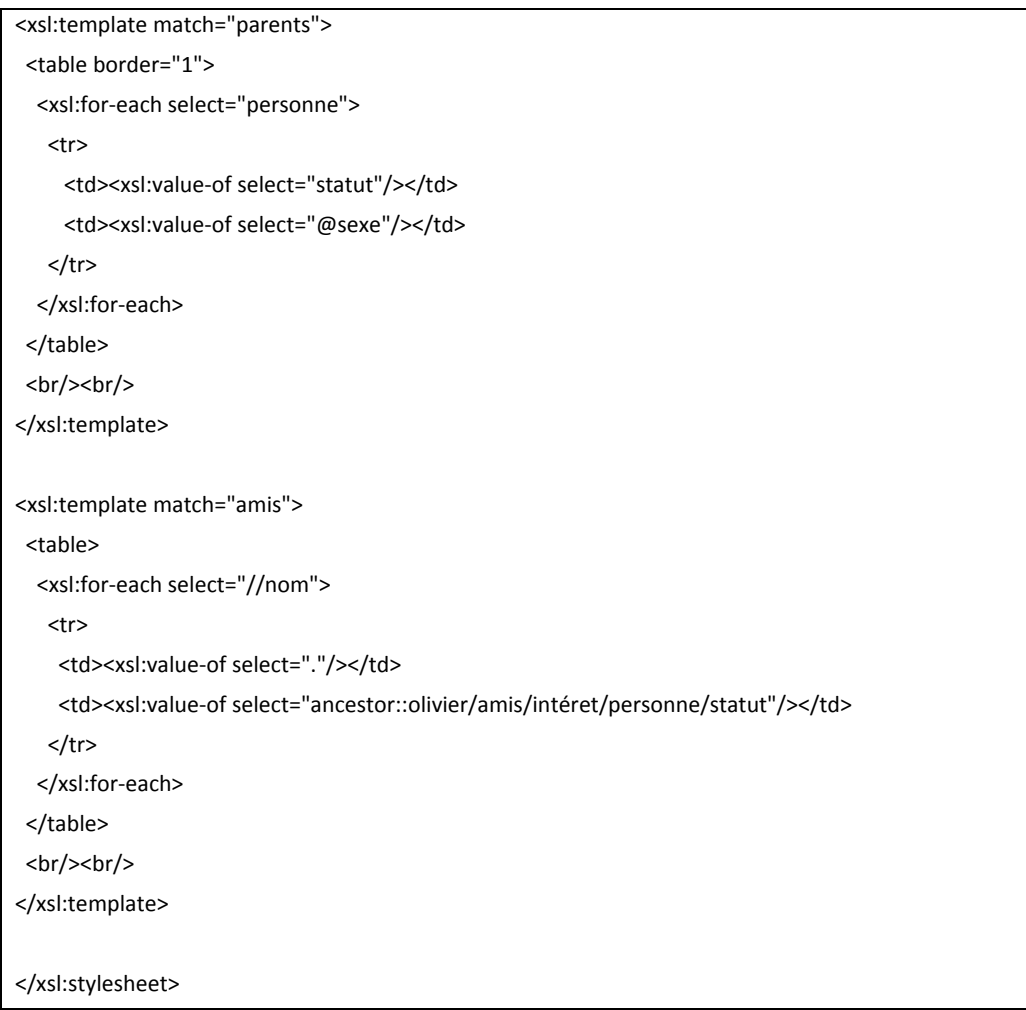

### Dessinez le résultat après la transformation XSLT.

### Transformation XSLT Début !

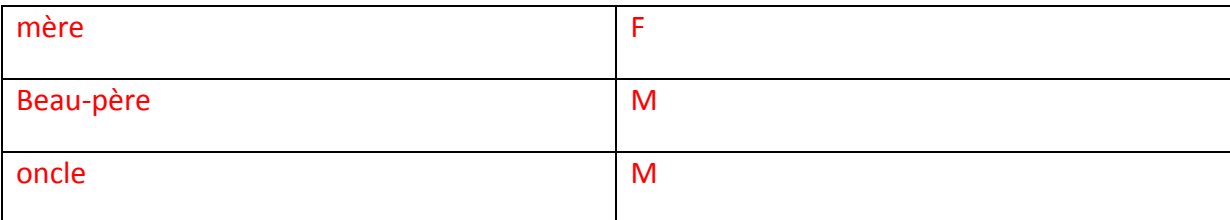

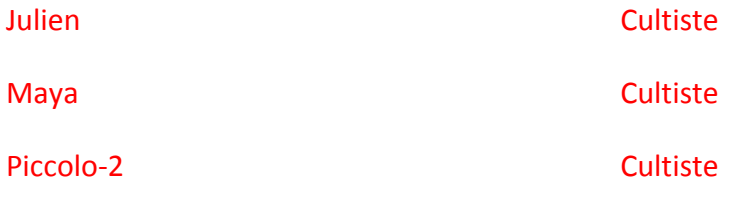

Élodie Cultiste

### Transformation XSLT Fin !

# **Question 4 ‐ XPath (3 points)**

Quelles valeurs seront sélectionnées par les requêtes XPath suivantes si elles sont appliquées au fichier XML fourni en annexe ?

Attention : IE est pensé programmeur, Firefox est pensé utilisateur...

(0.5 pt) //personne/@sexe

### F M M M F

(0.5 pt) /olivier/parents/personne[1]/nom (AVEC INTERNET EXPLORER)

Pierre

(0.5 pt) /olivier/parents/personne[1]/nom (AVEC FIREFOX)

Céline

(0.5 pt) /olivier/amis//nom

Julien Maya Piccolo‐2 Élodie

(1 pt) //nom[../statut="Cultiste"]/../../../personne/nom

Julien

## **Question 5 ‐ Services Web/RSS (2 points)**

Qu'est‐ce qui différencie principalement les technologies RSS et les services web des autres technologies vues dans le cours (HTML, CSS, PHP, Javascript, XSLT) en ce qui concerne le public cible de celles‐ci ?

La technologie RSS et les services web sont orientés vers un public constitué de programmeurs web ou d'agents automatisés. Les autres sont orientés vers l'usager et produire un résultat à l'écran.

## **Question 6 ‐ Général (3 points)**

(1 pt) Pourquoi la validation Javascript du côté du client devrait toujours être supportée par une deuxième validation du côté du serveur ?

Le client peut désactiver les fonctions javascript de son fureteur, alors la validation uniquement du côté du client est inutile. L'intégrité des données doit être vérifiée du côté du serveur avant d'interagir avec la BD ou la session.

(1 pt) Pendant toute la session, nous avons vu que Internet Explorer ne fait presque rien comme les autres fureteurs (Firefox, Safari, Opera, Chrome). Décrivez trois (3) cas bien distincts rencontrés pendant la session (ou personnels) où la différence vous a occasionné des problèmes ou du code supplémentaire (2‐3 lignes par cas suffiront).

Plusieurs solutions acceptées : objet This, gestion des évènements, index des tableaux xpath, etc...

(1 pt) Paul pense que le fichier XML en annexe de l'examen est une bonne base sur laquelle s'appuyer pour décrire un profil d'utilisateur d'un site de réseautage (Facebook, LinkedIn) en format XML. Décrivez au moins deux (2) améliorations à y apporter afin de vraiment représenter un profil d'utilisateur pour un site de réseautage de grande envergure.

Rajout d'identifiants (ID) dans les balises pour donner de l'unicité aux personnes, Rajout d'éléments importants comme le profil éducatif, page personnelle, etc... Autres réponses acceptées si bien expliquées.

## **Question 7 ‐ HTML5 (1 point)**

Pascal est un webmestre très occupé et il vous désigne pour mettre ses pages web à jour afin d'être compatibles avec le standard HTML5. Pour vous entraîner, il vous donne une très petite page web :

<html>

<body>

<center><font color="red">Bienvenue sur mon site !</font></center>

</body>

</html>

Que faut‐il modifier dans cette page pour être compatible avec HTML5 ? Décrire le tout en 2‐ 3 lignes sans écrire de code.

Les balises <font> et <center> sont invalides, faire le style avec du CSS uniquement, aussi, ajouter < !DOCTYPE HTML> au haut de la page.

## **Question 8 ‐ Boni (0.5 points)**

(0.25 pts) Dans le film *Monty Python and the Holy Grail*, quelle arme utilise le roi Arthur pour vaincre le lapin meurtrier ?

a) Holy Warhammer of Justice

b) Holy Hand of Venesa

c) Unholy Book of Necronomicon

d) Holy Sword of Excalibur

e) Holy Hand Grenade of Antioch

f) Holy Spear of Doom

g) Arrow of The Holy Lord

(0.25 pts) Qui est l'auteur de la nouvelle littéraire *The Call of Cthulhu* ?

#### a) Stephen King

b) H.P. Lovecraft

- c) Isaac Asimov
- d) Edgar Allan Poe
- e) James Hetfield, du groupe rock "Metallica"
- f) J.R.R. Tolkien
- g) J.K. Rowlings

#### Annexe :

```
<?xml version="1.0" encoding="UTF-8"?> 
<olivier> 
       <parents> 
              <personne sexe="F"> 
                     <statut>mère</statut> 
                     <nom>Céline</nom> 
                     <profession>Infirmière</profession> 
              </personne> 
              <personne sexe="M"> 
                     <statut>beau-père</statut> 
                     <nom>Pierre</nom> 
                     <profession>Médecin</profession> 
              </personne> 
              <personne sexe="M"> 
                     <statut>oncle</statut> 
                     <nom>Michel</nom> 
                     <profession>Professeur</profession> 
              </personne> 
       </parents> 
       <amis> 
              <personne sexe="M"> 
                           <statut>Chargé de labo</statut> 
                           <nom>Julien</nom> 
                           <profession>Étudiant</profession> 
              </personne> 
              <chien sexe="F"> 
                     <statut>Compagnon</statut> 
                     <nom>Maya</nom> 
                     <profession>Système d'alarme</profession> 
              </chien> 
              <chat sexe="M"> 
                     <statut>Immigrant illégal</statut> 
                     <nom>Piccolo-2</nom> 
                     <profession>Voleur</profession> 
              </chat> 
              <intéret> 
                     <personne sexe="F"> 
                           <statut>Cultiste</statut> 
                           <nom>Élodie</nom> 
                           <profession>Inspecteur</profession> 
                     </personne> 
              </intéret> 
       </amis> 
       <passions> 
              <jeu type="internet">eRepublik</jeu> 
              <enseignement> 
                     <cours SIGLE="LOG4420">Sites web</cours> 
              </enseignement> 
       </passions> 
</olivier>
```